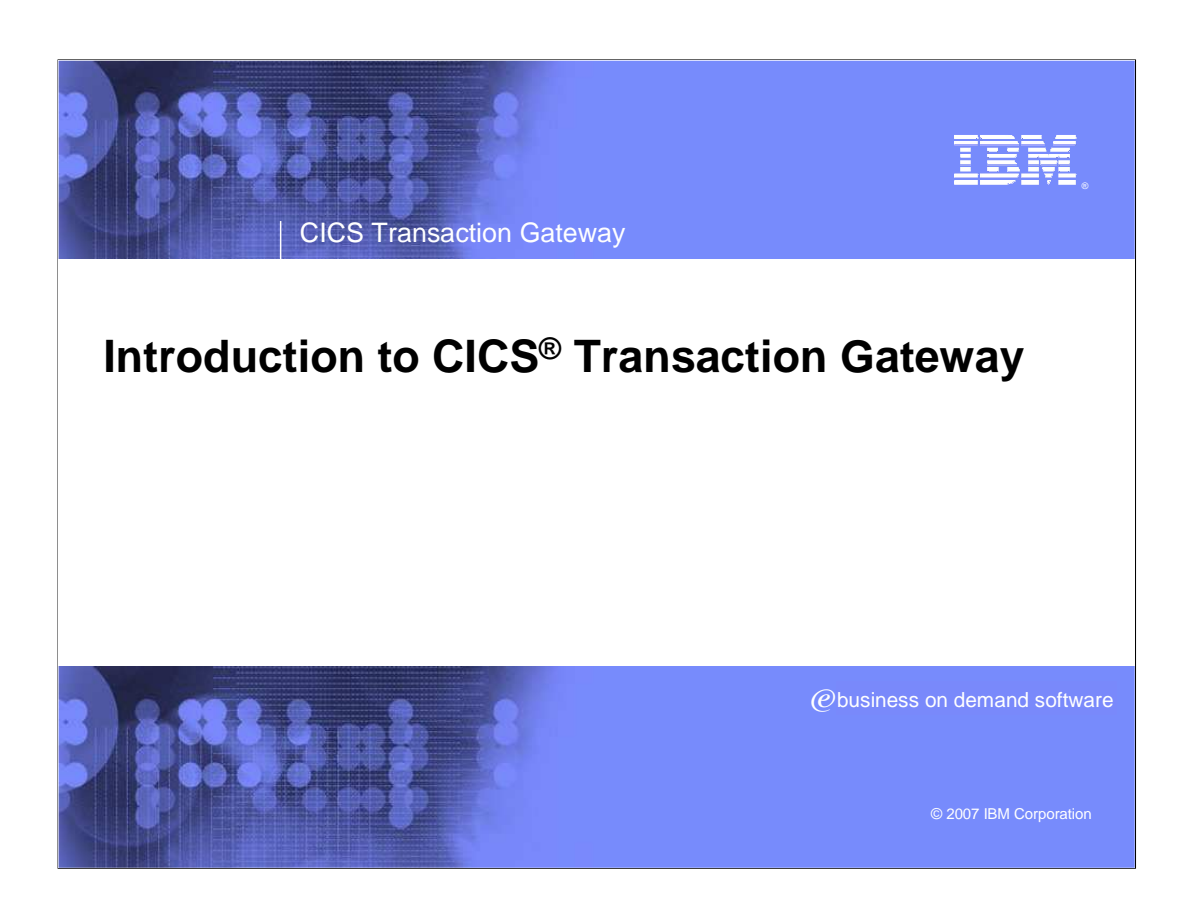

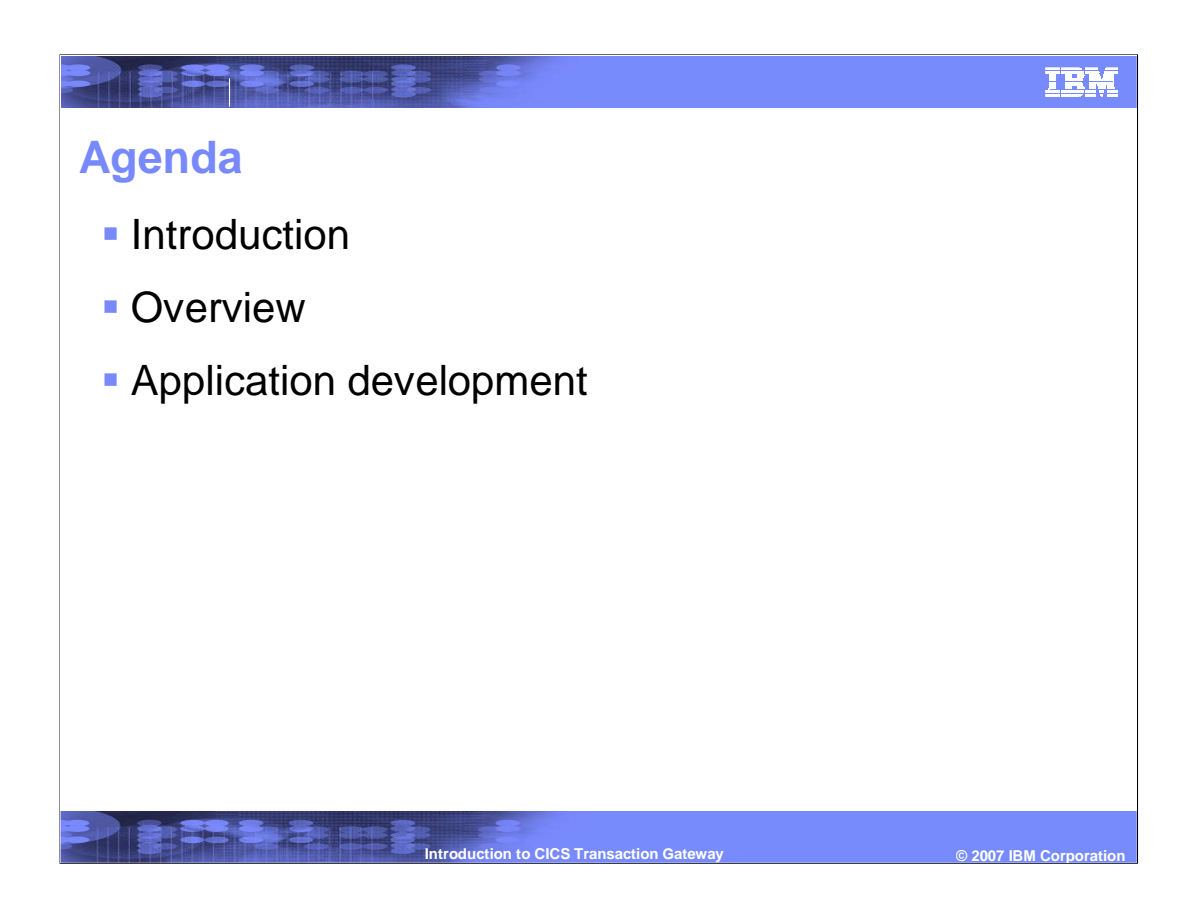

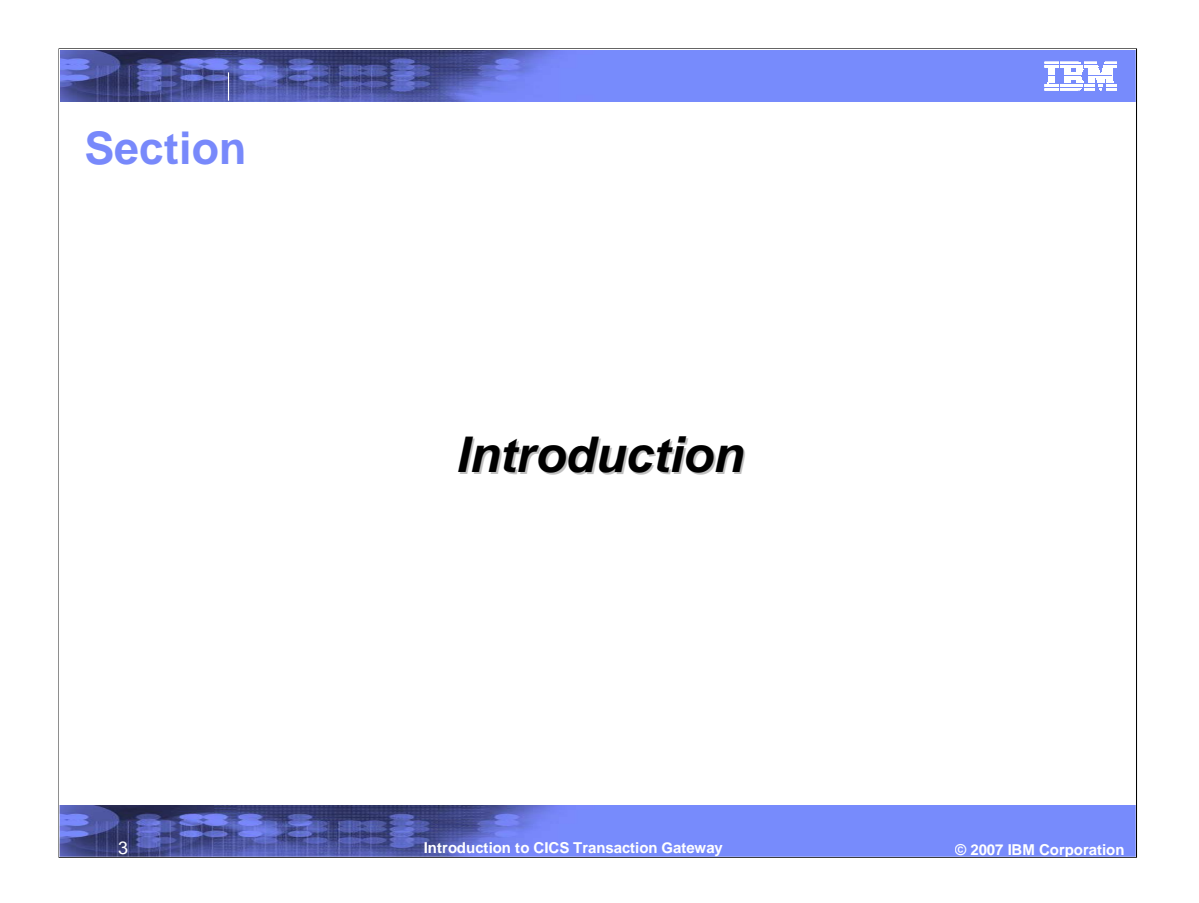

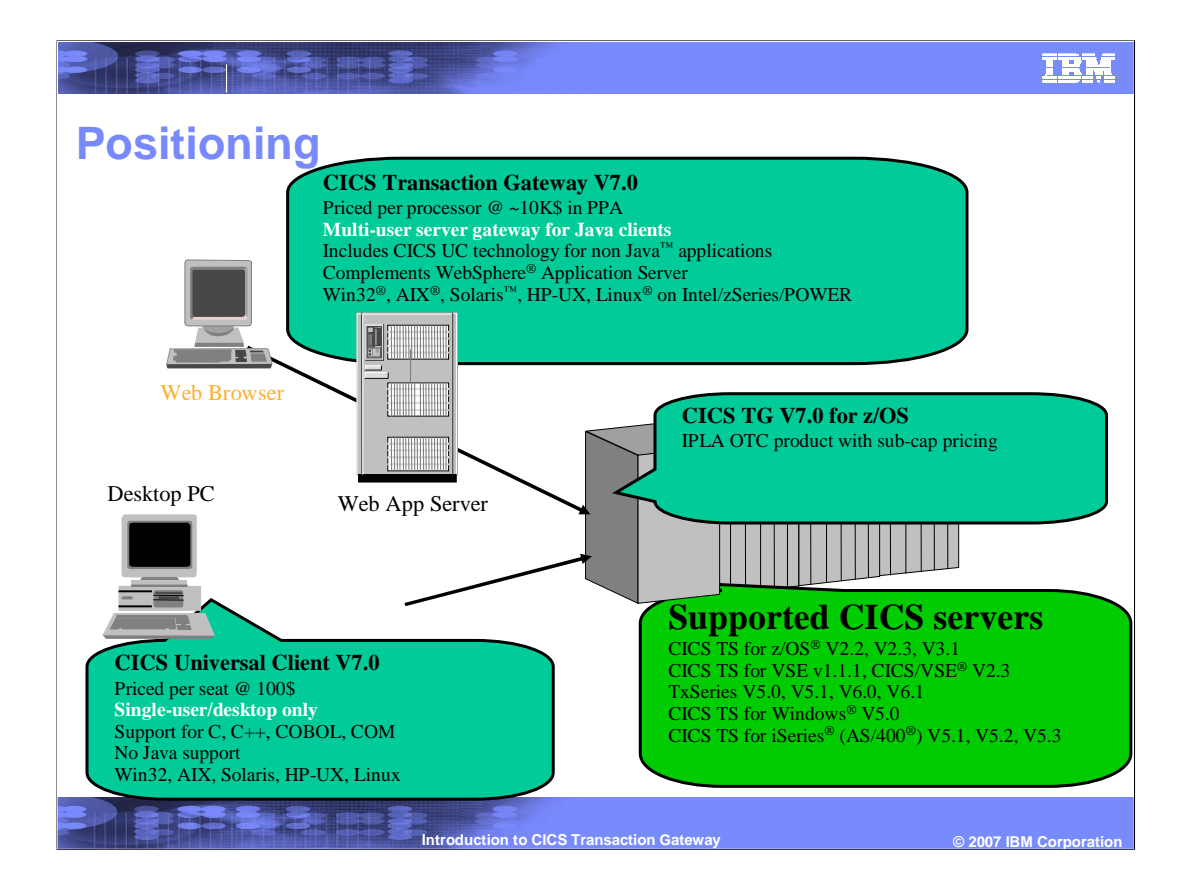

# **What is the CICS TG?**

Present de

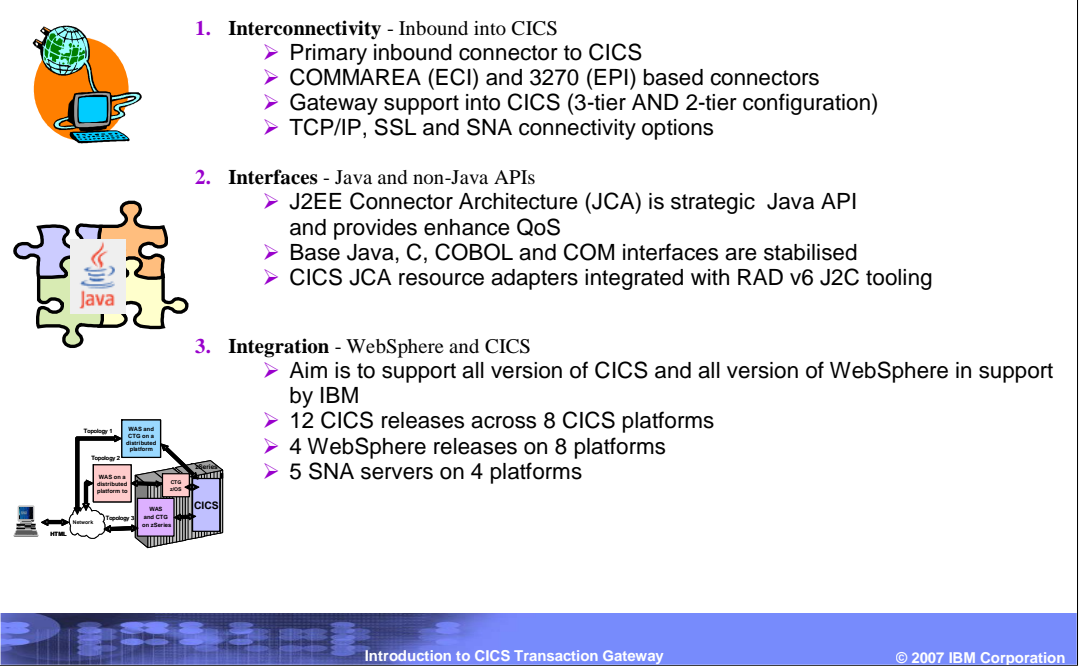

IBM

### IBM

## **What does the CICS TG do?**

PIRE SPORTS

#### **What does it do?**

Provides ability to link to CICS COMMAREA programs or invoke CICS 3270 transactions from local/remote Java applications, or local native (non-Java) applications

#### **What does it offer?**

- Synchronous transactional access to CICS
- ▶ API: Java class libraries
- API: COBOL, C and COM interfaces of CICS Universal Client
- WebSphere J2EE integration: J2EE resource adapter
- Remote API access for Java clients: Gateway daemon
- GUI Configuration tool: ctgcfg

#### **What it does not offer**

- ▶ Remote API access for C, C++, COBOL or COM applications
- ▶ Outbound access from CICS
- Data conversion facilities (handled by CICS)

**Introduction to CICS Transaction Gateway <b>Discussed COVID-1999 COVID-1999 COVID-1999 COVID-1999 COVID-1999** 

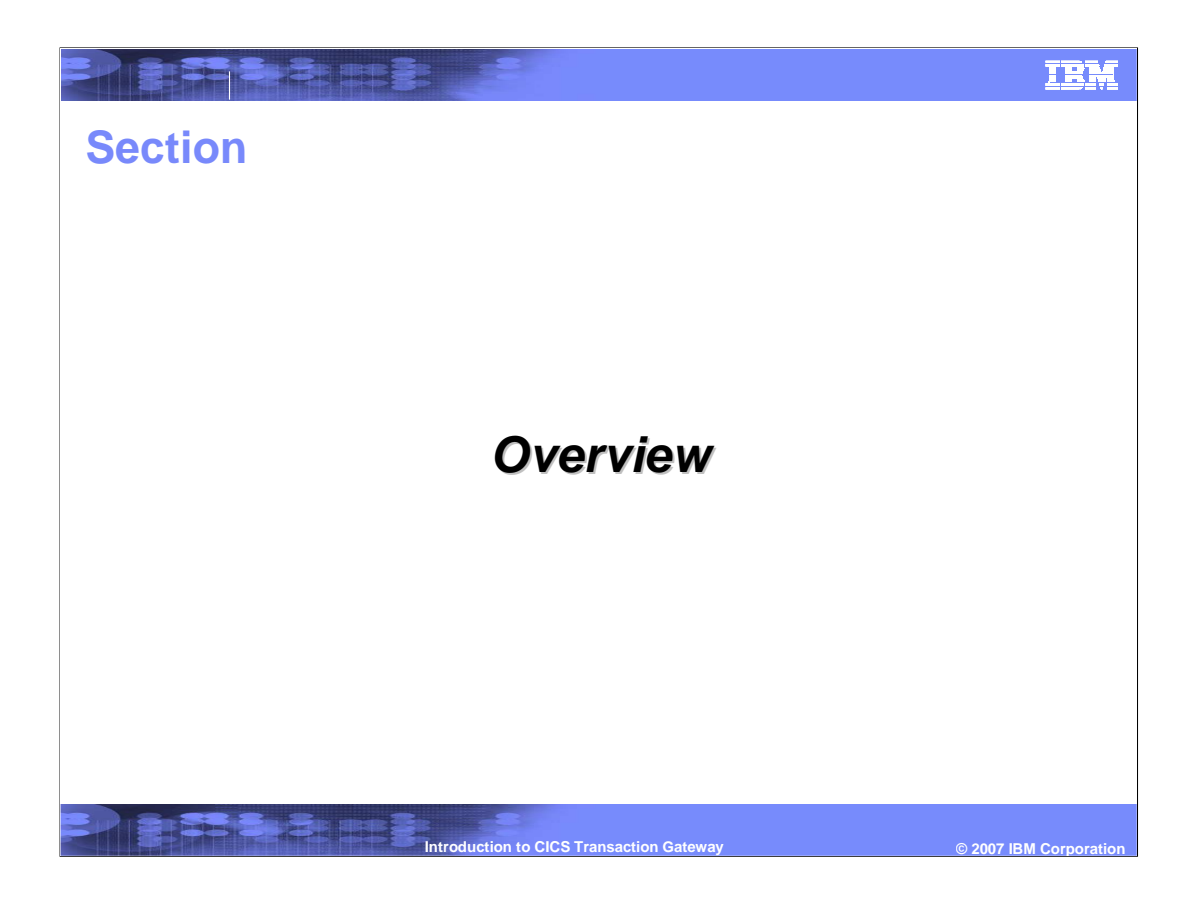

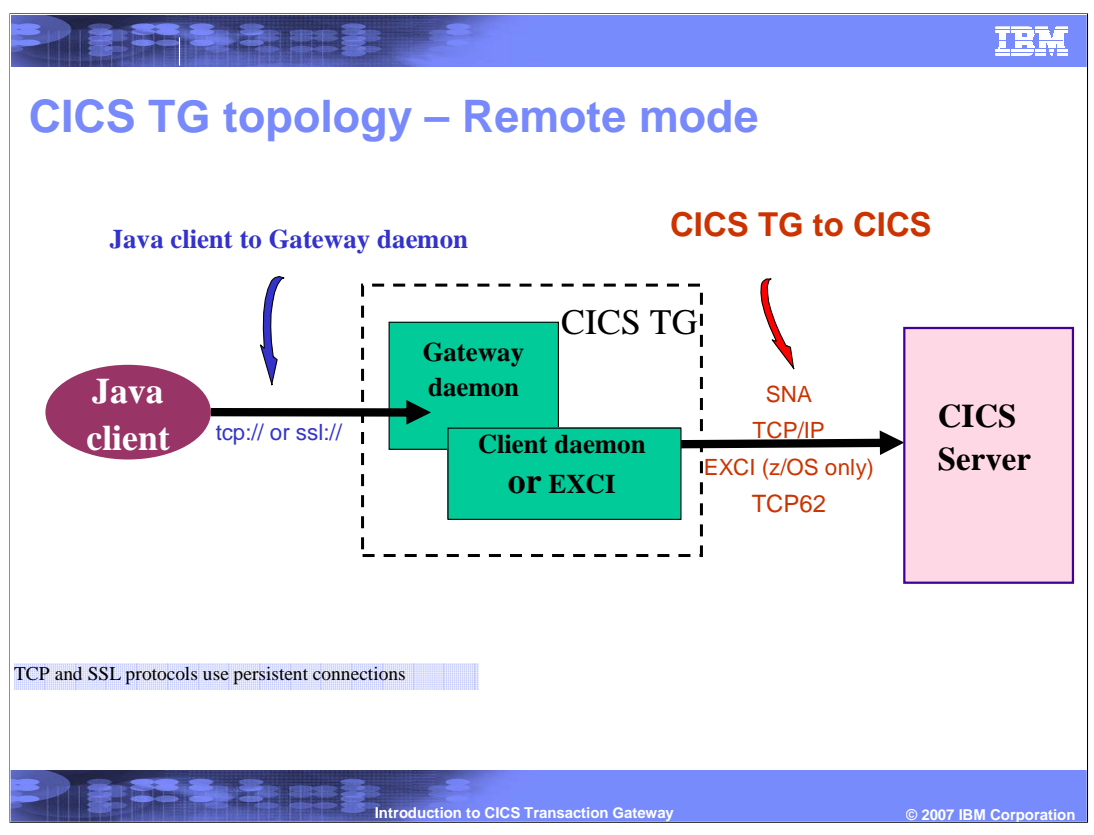

Remote Gateway – uses Gateway Daemon – network protocols to connect to gw. TCP/IP SSL HTTP HTTPS

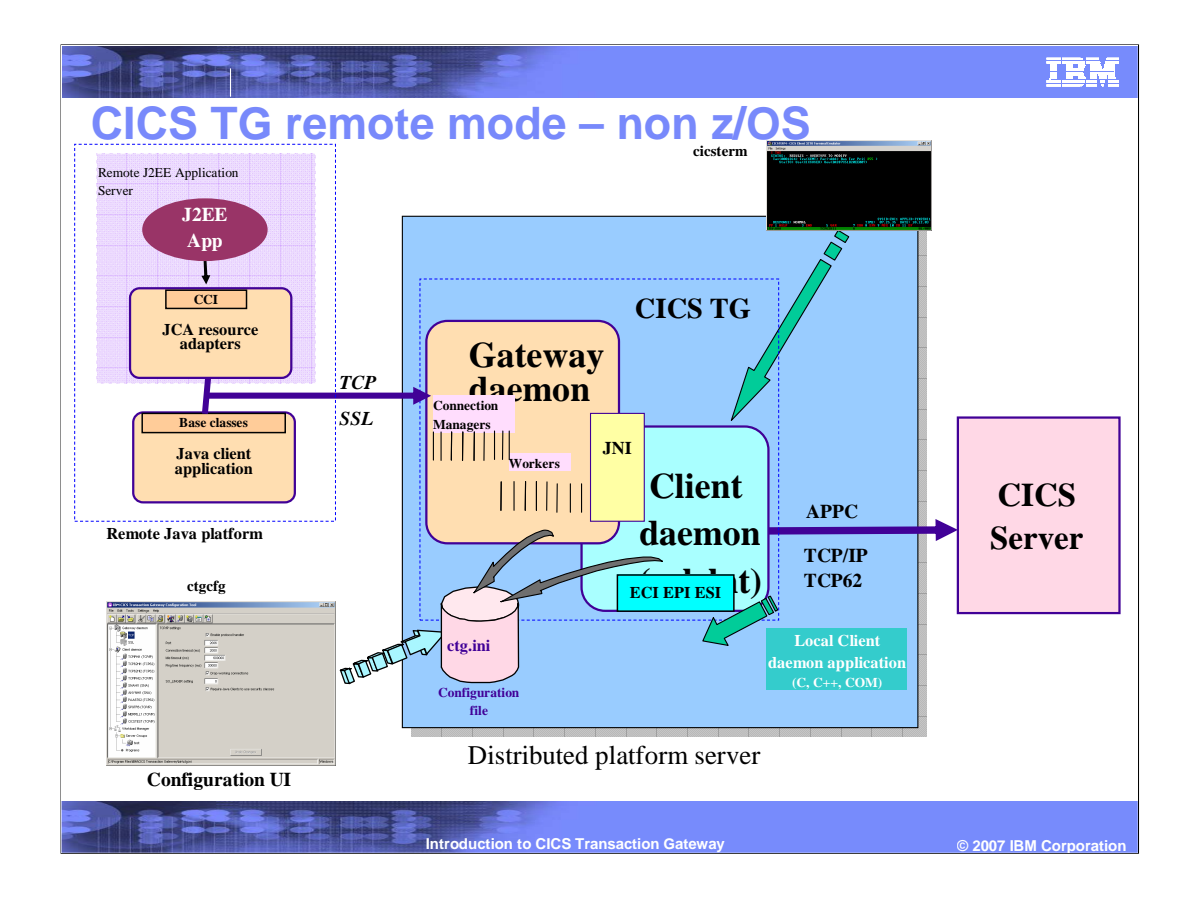

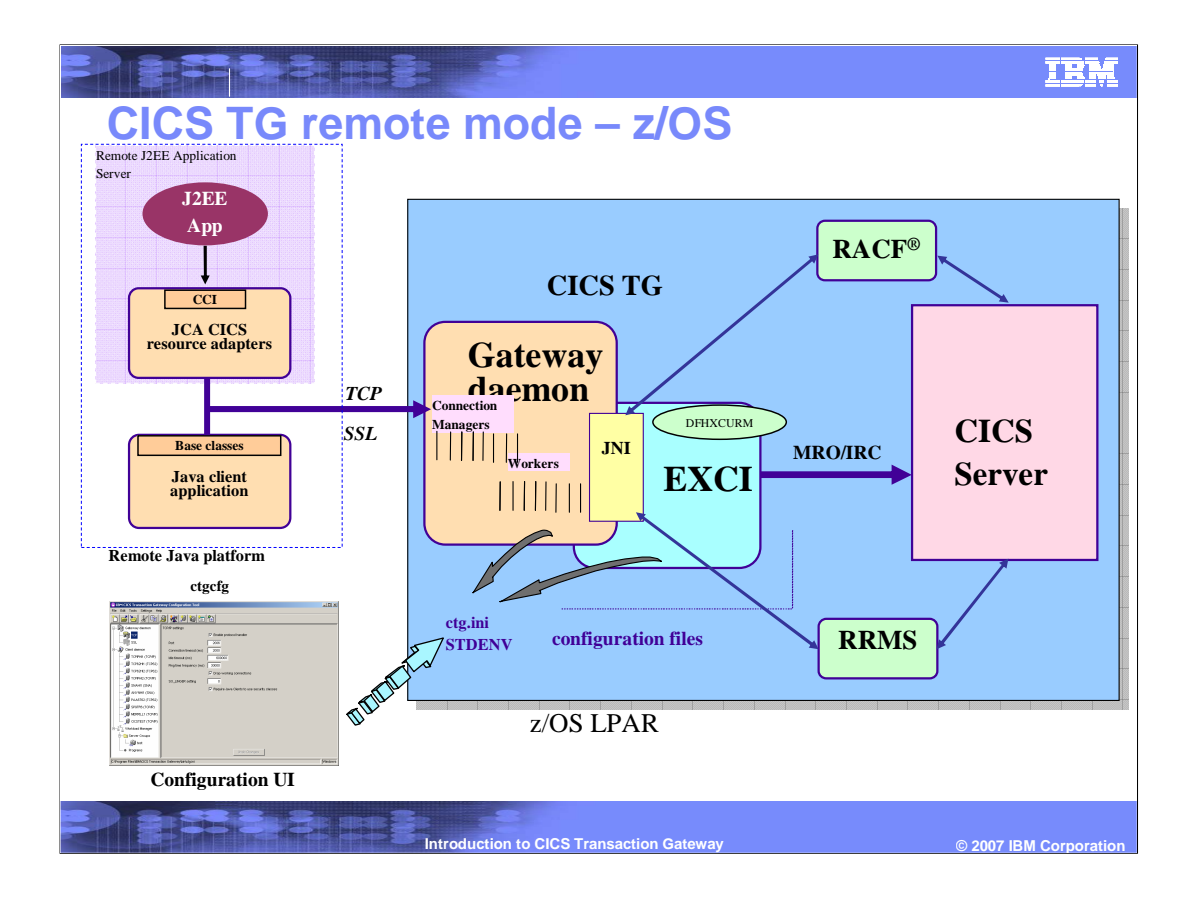

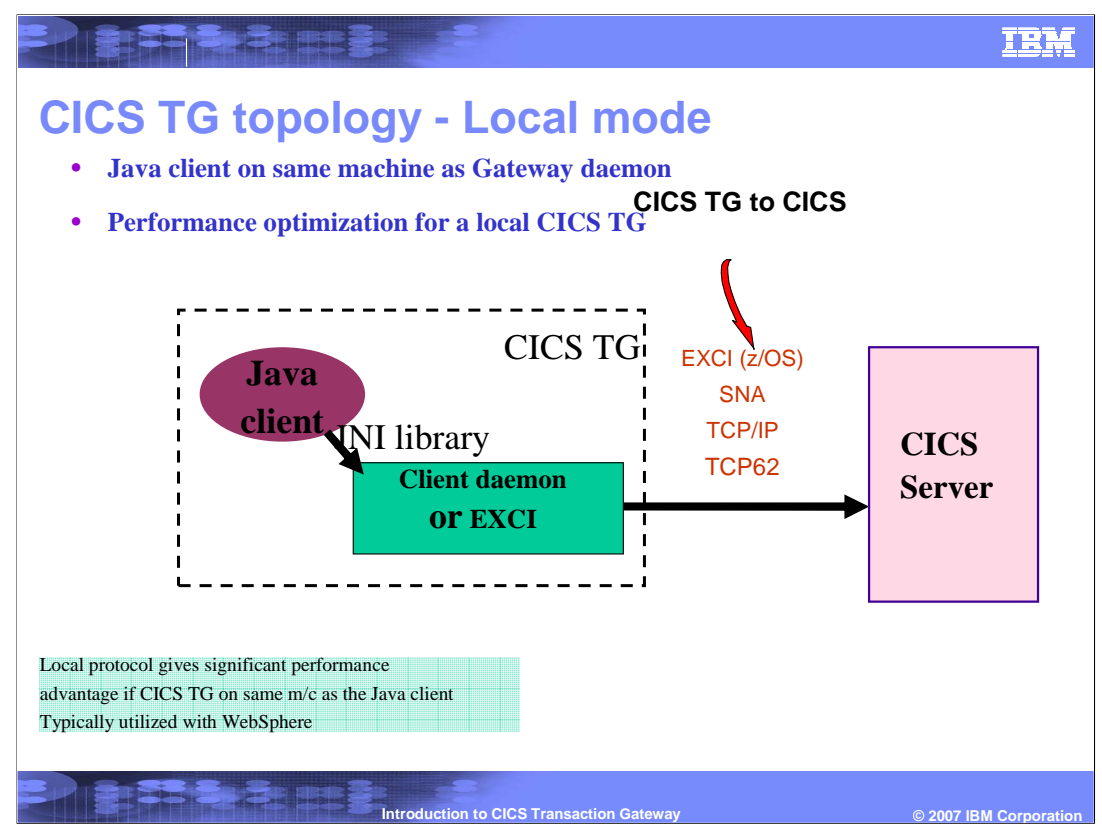

Local mode – gives performance increase.

- used where Java Client is on the same machine as Gateway daemon.

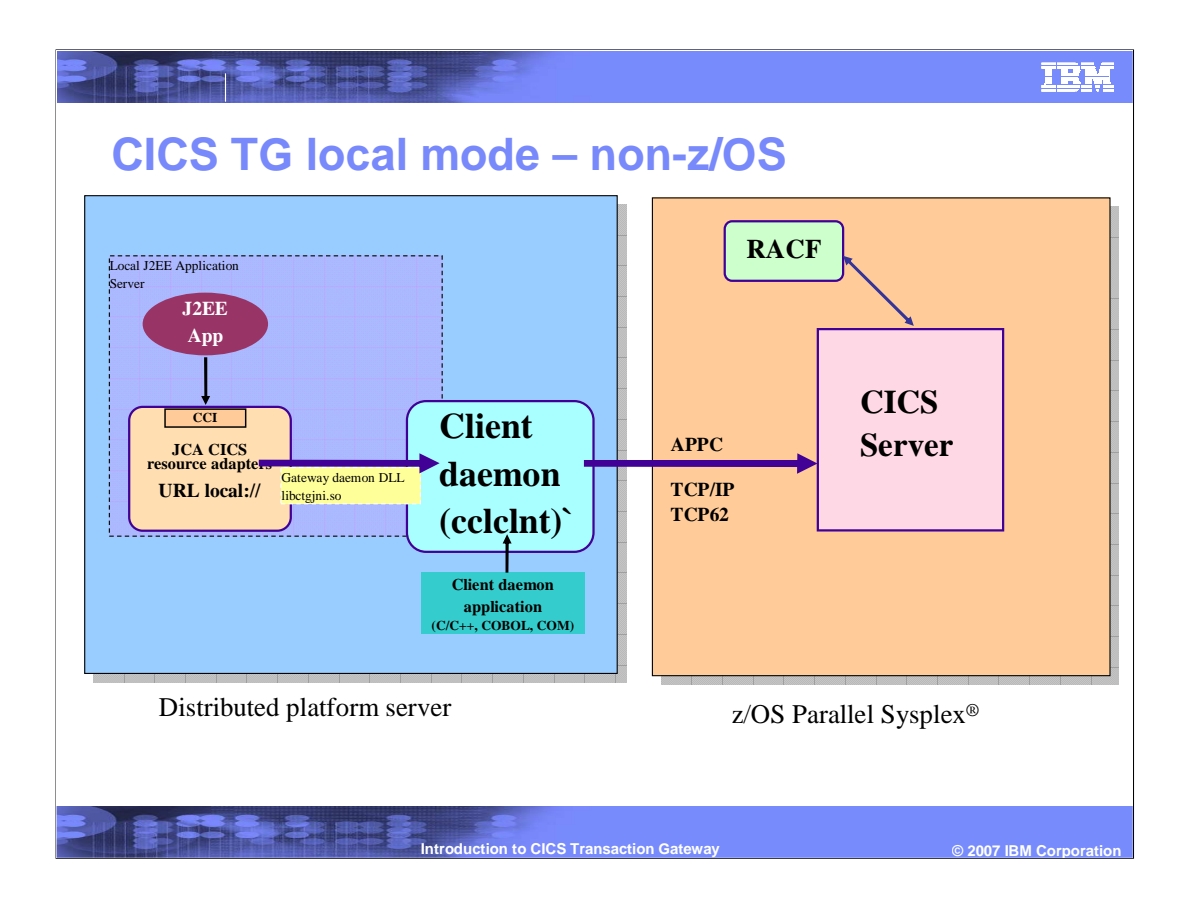

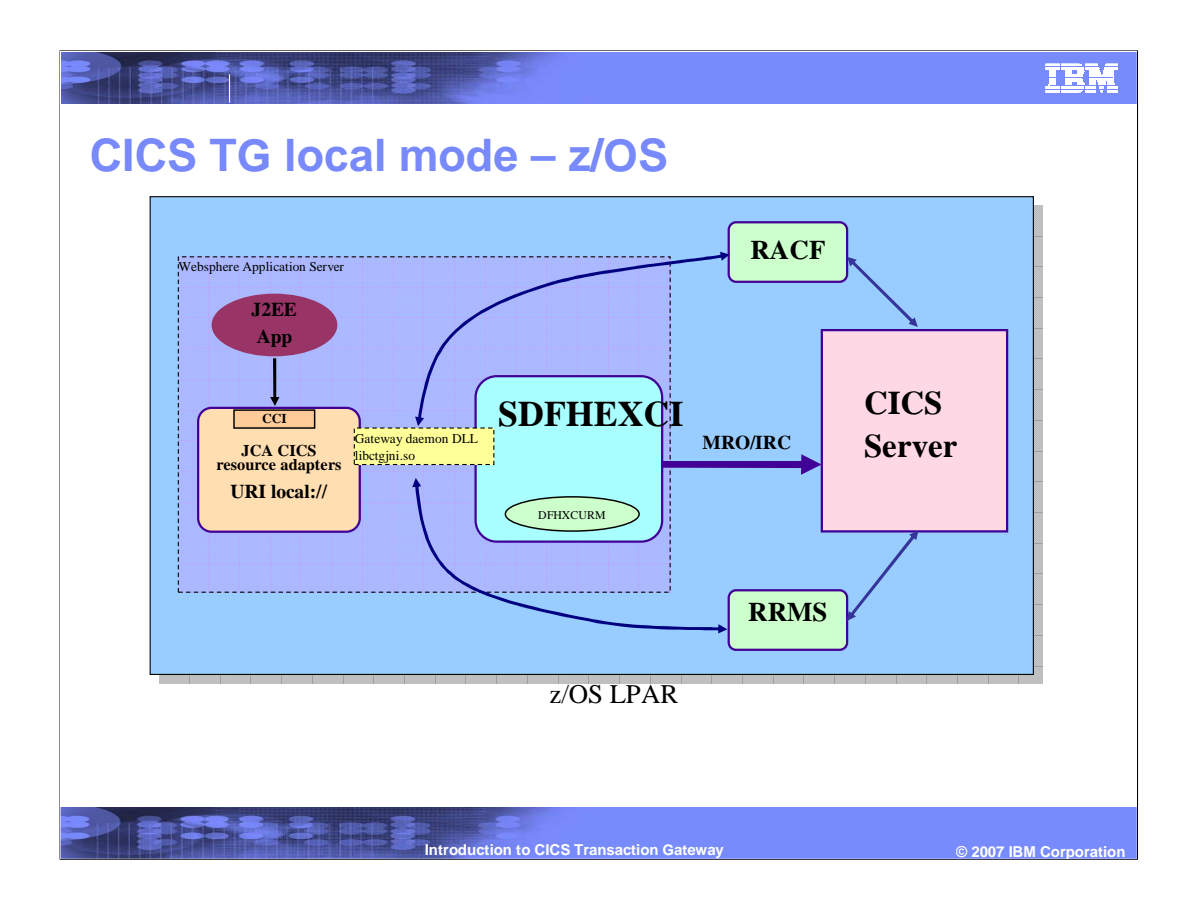

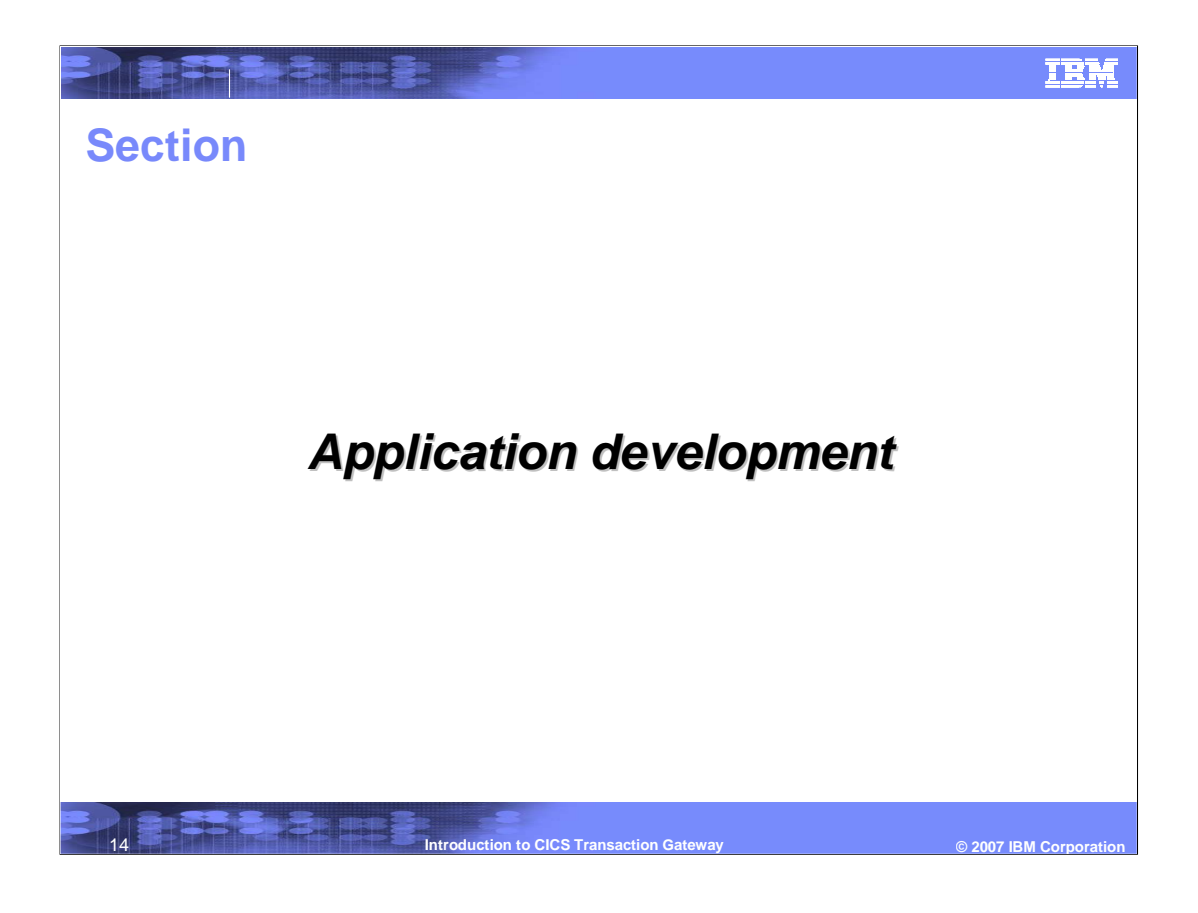

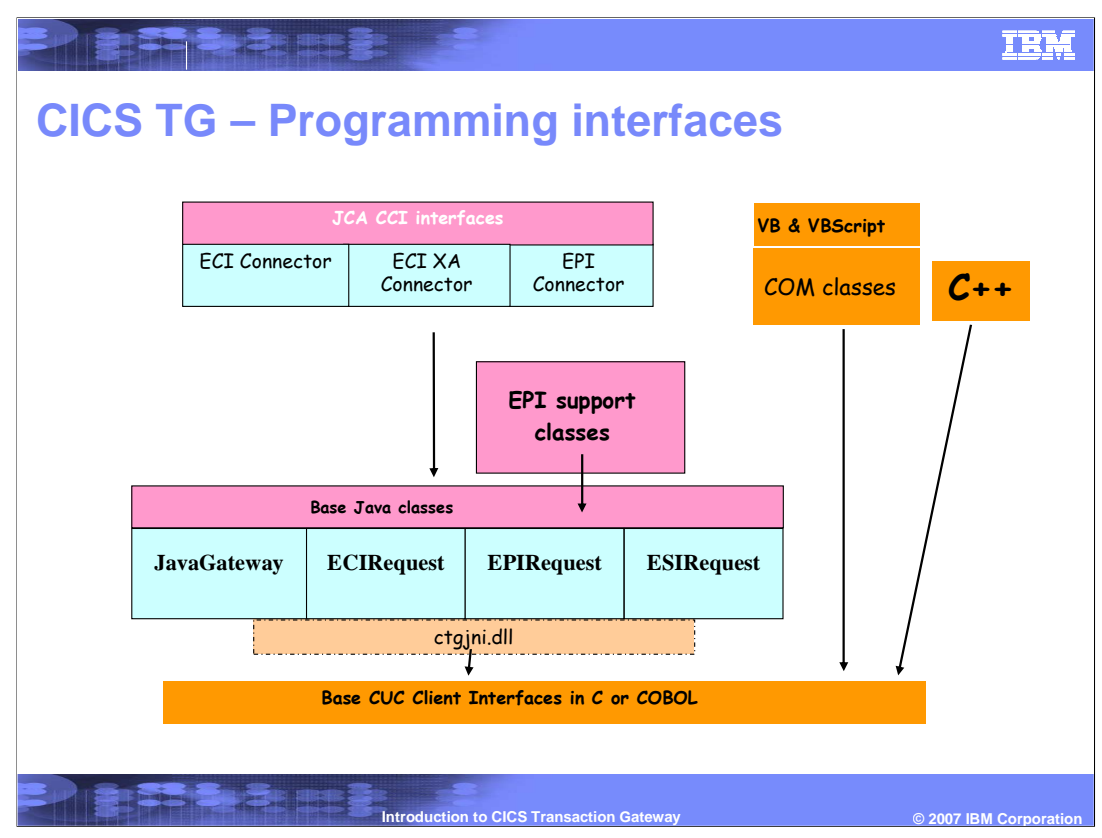

Various interfaces offered. Main theme is "integration".

From bottom up, CUC interfaces – C, C++ Cobol, VBScript

ECI/EPI/ESIRequest API – base level, proprietary API, building the support classes on top of that

Terminal Servlet

CCF interfaces

JCA Connectors

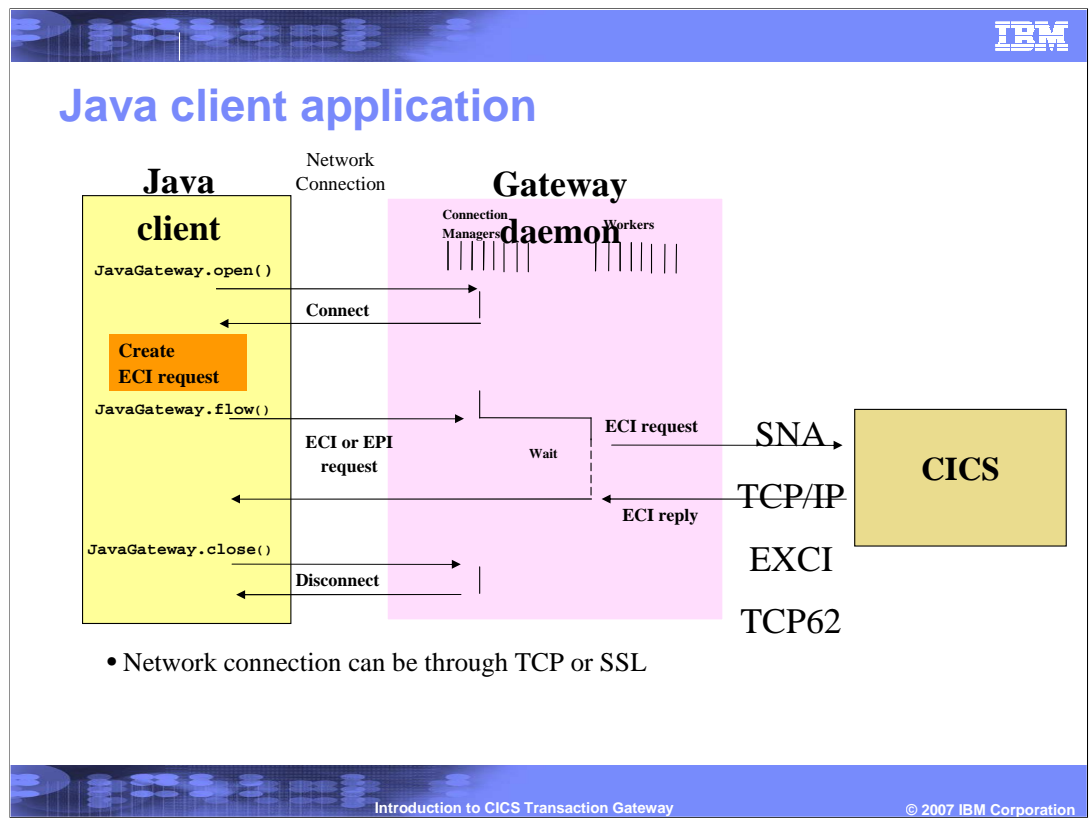

Each connection to the Java Gateway (from a client) gets a ConnectionManager assigned to it. Worker threads do the work as it comes in.

## IBM

## **Additional information**

PRESERVE

### Whitepapers

- Integrating WebSphere Application Server and CICS using the JCA, G224-7218
- **http://www.elink.ibmlink.ibm.com/public/applications/publications/cgibin/pbi.cgi**
- **Transactional integration of WebSphere Application Server and CICS** with the JCA http://www.ibm.com/developerworks/websphere/techjournal/0607\_wakelin/0607\_wakelin.html

### CICS TG support page http://www.ibm.com/software/htp/cics/ctg/support

- CICS TG software requirements page http://www.ibm.com/support/docview.wss?uid=swg21239203
- CICS TG on-line information center http://publib.boulder.ibm.com/infocenter/cicstg70/index.jsp

**Introduction to CICS Transaction Gateway © 2007 IBM Corporation**

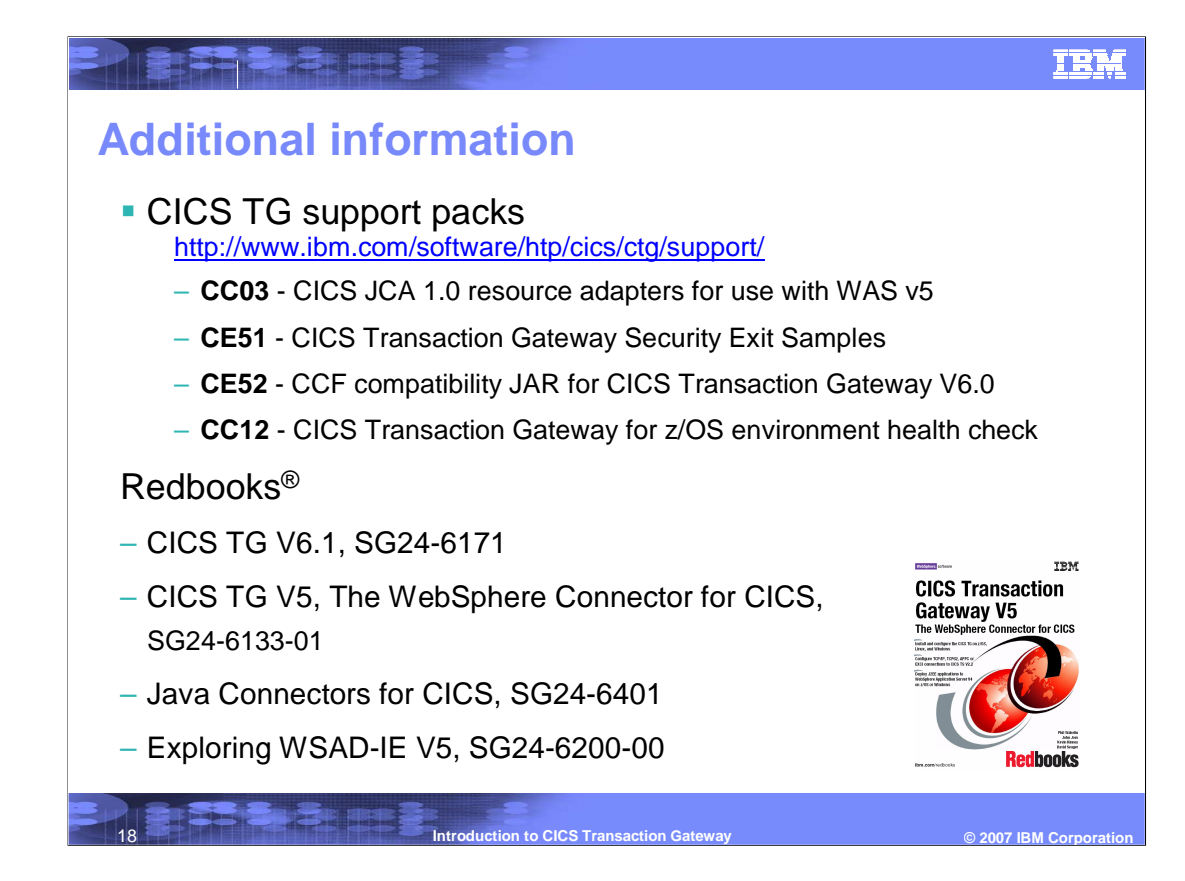

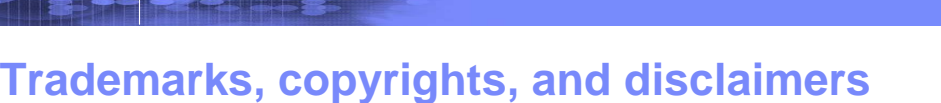

The following terms are trademarks or registered trademarks of International Business Machines Corporation in the United States, other countries, or both:

AIX AS/400 CICS CICS/VSE IBM iSeries Parallel Sysplex<br>RACF Redbooks WebSphere z/OS CICS<br>WebSphere

Win32, Windows, and the Windows logo are registered trademarks of Microsoft Corporation in the United States, other countries, or both.

J2EE, Java, JNI, and all Java-based trademarks are trademarks of Sun Microsystems, Inc. in the United States, other countries, or both.

Linux is a registered trademark of Linus Torvalds in the United States, other countries, or both.

 $\mathbf{P} = \mathbf{P}$  , and  $\mathbf{P} = \mathbf{P}$ 

Product data has been reviewed for accuracy as of the date of initial publication. Product data is subject to change without notice. This document could include<br>statements regarding IBM's future direction and intent are su

Information is provided "AS IS" without warranty of any kind. THE INFORMATION PROVIDED IN THIS DOCUMENT IS DISTRIBUTED "AS IS" WITHOUT ANY<br>PURPOSE OR NONINFRINGEMENT IS UNITABLY THE INFORMATION PROVIDED IN THIS DOCUMENT IS

IBM makes no representations or warranties, express or implied, regarding non-IBM products and services.

The provision of the information contained herein is not intended to, and does not, grant any right or license under any IBM patents or copyrights. Inquiries regarding<br>patent or copyright licenses should be made, in writin

IBM Director of Licensing IBM Corporation North Castle Drive Armonk, NY 10504-1785 U.S.A.

Performance is based on measurements and projections using standard IBM benchmarks in a controlled environment. All customers are intered to the standard are presented are presented are presented are presented and proporte ratios stated here.

© Copyright International Business Machines Corporation 2007. All rights reserved.

Note to U.S. Government Users - Documentation related to restricted rights-Use, duplication or disclosure is subject to restrictions set forth in GSA ADP Schedule Contract and IBM Corp.

**Introduction to CICS Transaction Gateway Discussed All 2007 IBM Corporation** 

IBM